# **Ansatz:**

#### **#1 Heron Iterationsformel für die Wurzel:**

 $b_{n+1} = 1/2$  \*  $(b_n + x/b_n)$  mit x Radikant,  $b_n$  Schätzwert,  $b_{n+1}$  Näherung der Wurzel

## **#2 Andere Schreibweise für die Wurzel**

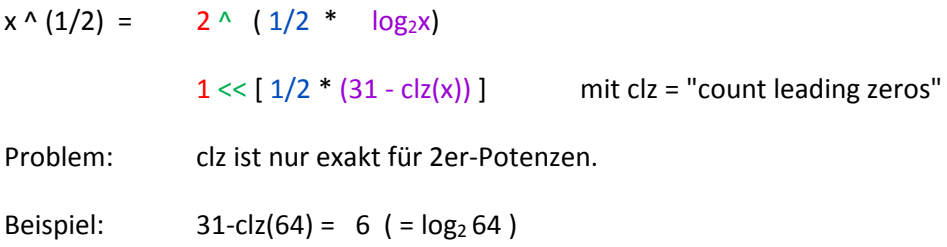

### **Lösung:**

Da die 2er-Logarithmusmethode per CLZ nur für die 2er-Potenzen exakt funktioniert, ist der Wert der Lösung als "halbwegs guter Startwert" akzeptabel. Das Heronverfahren wird mit einem solchen Startwert relativ schnell zu einer Lösung konvergieren.

# **Rechnung:**

### **#0 Heronverfahren beinhaltet eine Division: das ist scheiße. Division = langsam.**

- Je mehr Iterationen des Heroverfahrens, desto mehr Divisonen müssen ausgeführt werden.

- Je schlechter der Startwert, desto mehr Iterationen sind nötig.

### **#1 Heronformel 2mal ineinander eingesetzt.**

- #  $b_{n+1} = 1/2$  \*  $(b_n + x/b_n) =$   $(x^{2} + b_n) / (2b_n)$  //Gleichnamig
- $\# \quad b_{n+2} = (x^2 + b_{n+1}) / (2b_{n+1})$  //Eine Iteration weiter...
- #  $b_{n+2} = (x^2 + 1/2 * (b_n + x/b_n)) / (2 * 1/2 * (b_n + x/b_n)) / (b_{n+1}$  ersetzt
- #  $b_{n+2} = -b_n^2$  / (x + b<sub>n</sub>^2) + (x + b<sub>n</sub>^2) / (4b<sub>n</sub>) + b<sub>n</sub> //Vereinfacht
- #  $b_{n+2} = (x^2 + 6b_n^2 + b_n^4) / (4b_n^*x + 4b_n^3)$  //Gemeinsammer Nenner

Ergebnis: Nur noch EINE Division bei ZWEI Iterationen.

**#2 Machbarkeit**:  $b_n$  nun in vielen Graden vorhanden ( $b_n$ ^1,  $b_n$ ^2,  $b_n$ ^3,  $b_n$ ^4)

 $b_n^2 = 2 \wedge (1/2 * log_2 x) \wedge 1 = 2 \wedge (1/2 * 1 * log_2 x) = 1 \le [1/2 * 1 * (31 - clz(x))]$  $b_n^2 = 2 \wedge (1/2 * log_2 x) \wedge 2 = 2 \wedge (1/2 * 2 * log_2 x) = 1 \le [1/2 * 2 * (31 - clz(x))]$  $b_n^A$ 3 = 2  $\land$  ( 1/2 \* log<sub>2</sub>x)  $\land$  3 = 2  $\land$  ( 1/2 \* 3 \* log<sub>2</sub>x) = 1 << [ 1/2 \* 3 \* (31 - clz(x)) ]  $b_n$ <sup> $\Delta$ </sup> = 2  $\land$  ( 1/2  $*$  log<sub>2</sub>x)  $\land$  4 = 2  $\land$  ( 1/2 $*$ 4  $*$  log<sub>2</sub>x) = 1 << [ 1/2 $*$ 4  $*$  (31 - clz(x)) ]

# **#3 Präzision:**

- Alle geraden Potenzen sind "perfekte" gute Startwerte.

- Alle ungeaden Potenzen sind "schlechte" gute Startwerte, da die Bitschiebeweite mit einem maximalen Fehler von -0.5 behaftet ist

## **#4 Beschränkungen:**

Größte Potenz:  $b_n$ ^4:  $1 \ll [ 2 * (31 - \frac{c}{z}) ]$ 

- Sobald der ld(x) größer als 15 ist, wird eine 32bit Schiebeoperation überlaufen - Sobald der ld(x) größer als 31 ist, wird auch eine 64bit Schiebeoperation überlaufen

Have Fun!